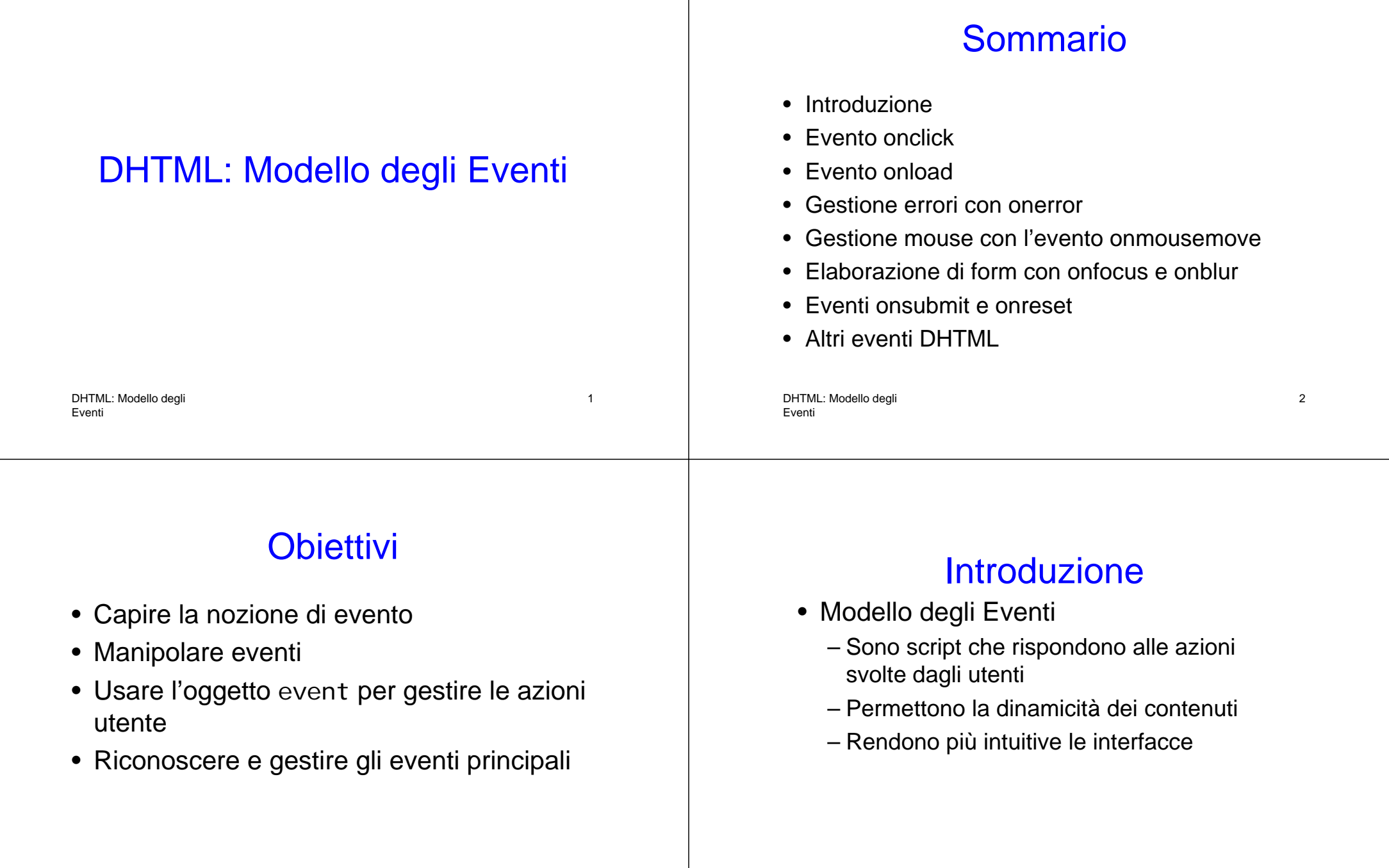

## Evento oncI i ck

• onClick

DHTML: Modello degli

– È invocato quando l'utente fa click con il mouse su qualche elemento

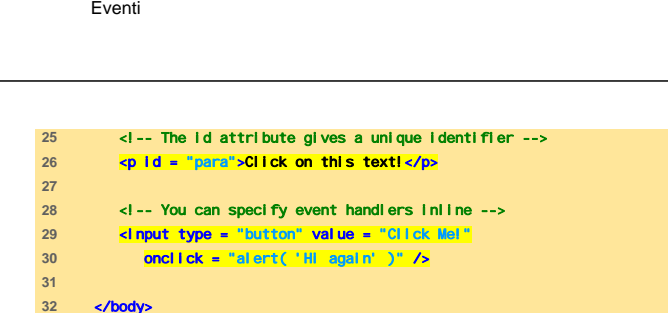

</html>

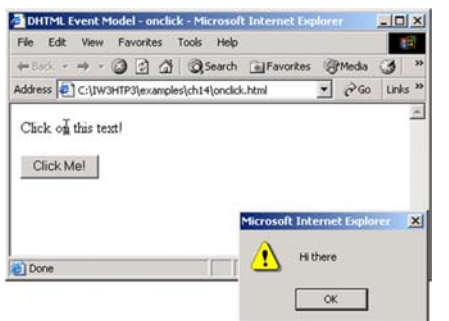

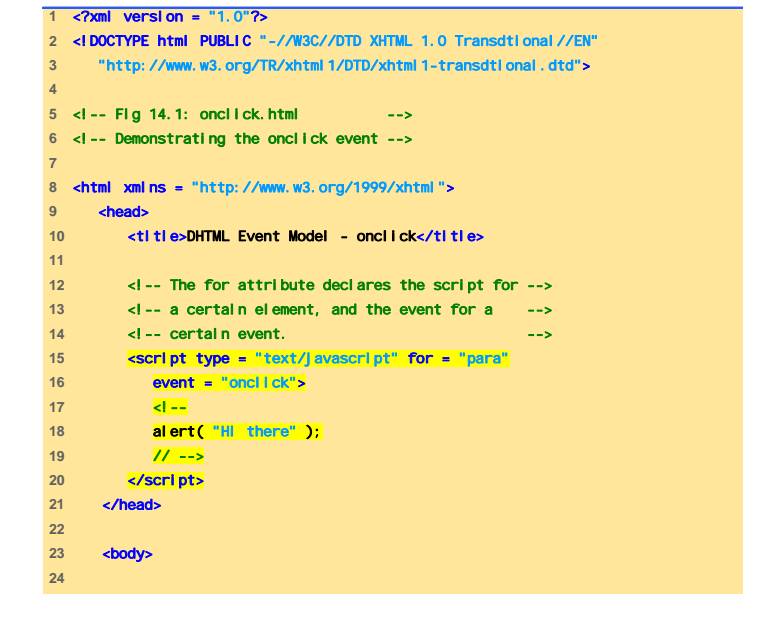

DHTML: Modello degli Eventi

### Evento onI oac

- onl oac
	- È attivato quando è completato il caricamento di un elemento
	- Usato per dare inizio a uno script dopo che la pagina o un elemento sono stati caricati dal client

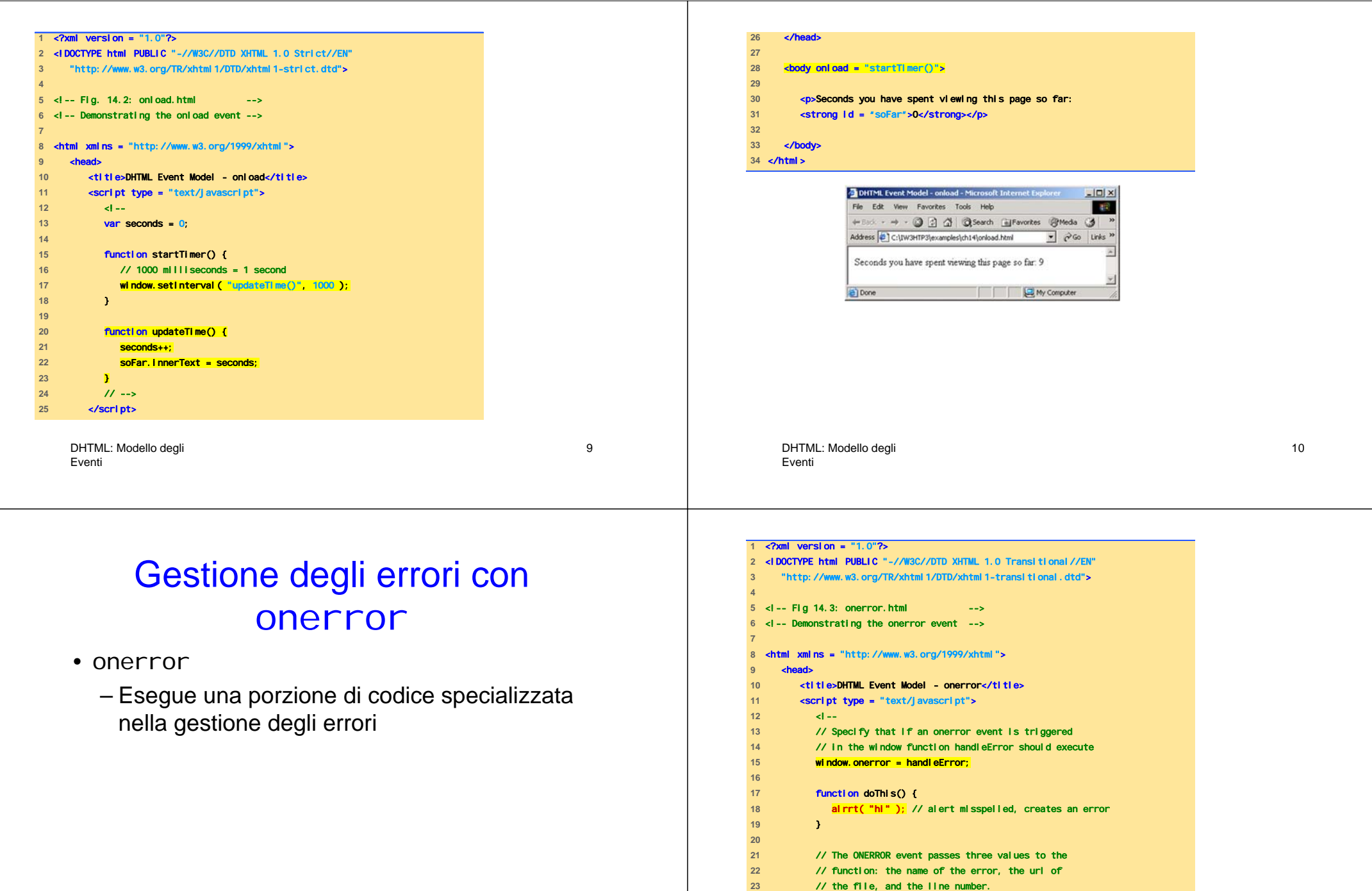

{

function handleError( errType, errURL, errLineNum )

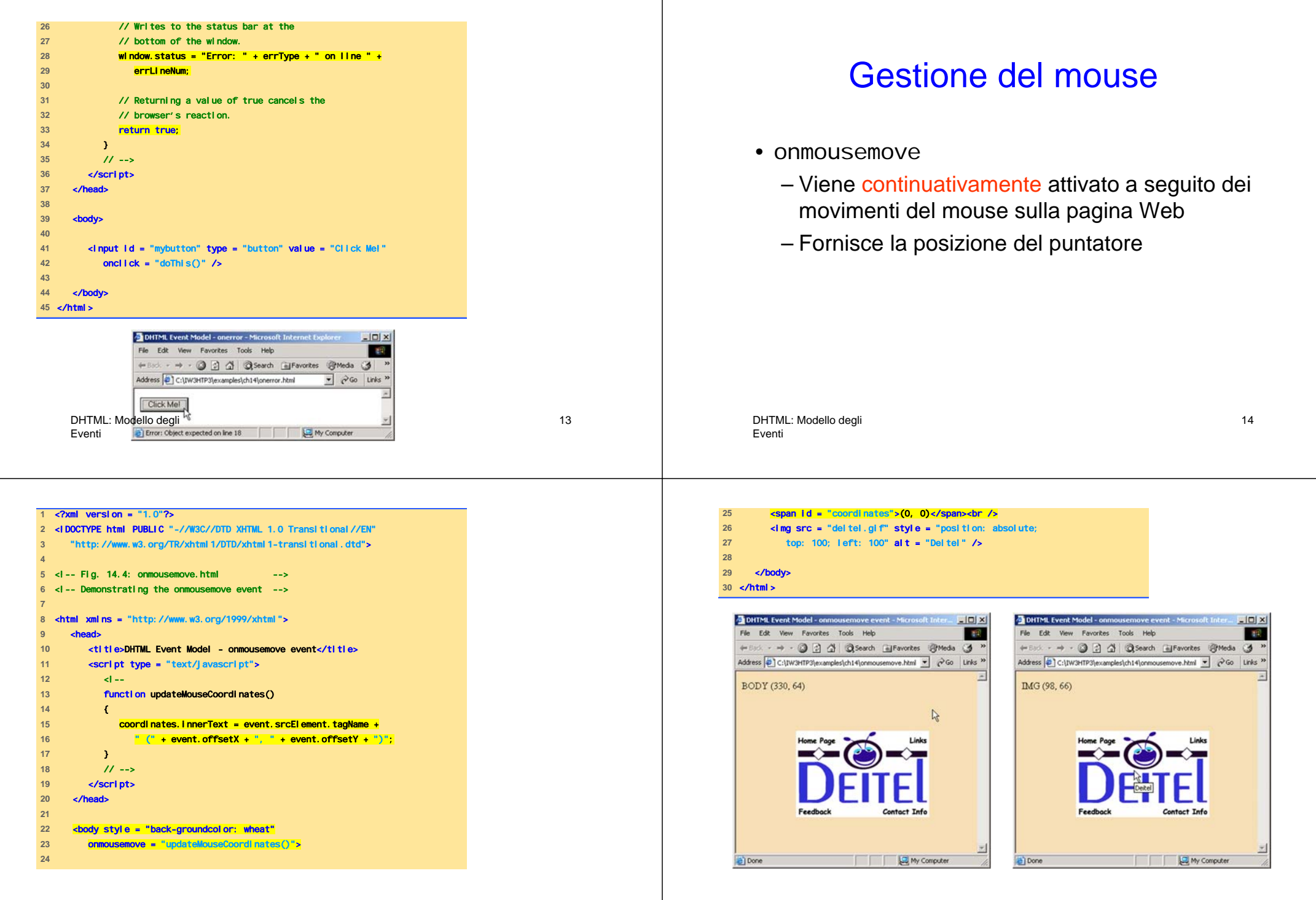

#### Gestione del mouse: Proprietà (1)

- Esistono anche due altri eventi attivati dai movimenti del mouse
	- onmouseover
		- Quando il cursore si trova sopra un elemento
	- Onmouseout

**2** <!DOCTYPE html PUBLIC "-//W3C//DTD XHTML 1.0 Strict//EN"

DHTML: Modello degli

**1** <?xml version = "1.0"?>

Eventi

• Quando il cursore esce da un elemento

17

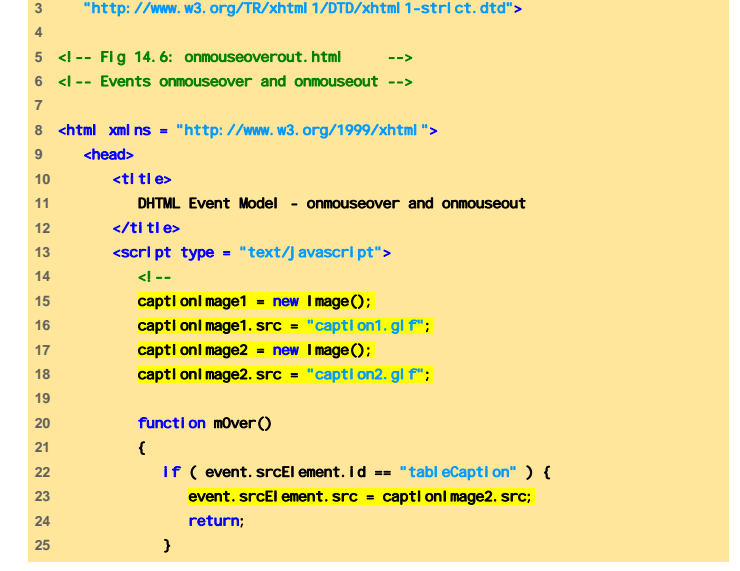

#### Gestione del mouse: Proprietà (2)

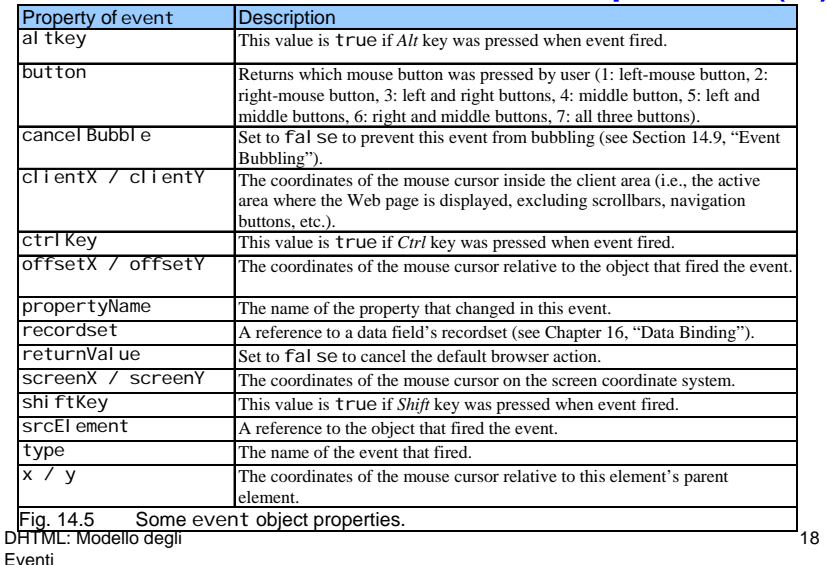

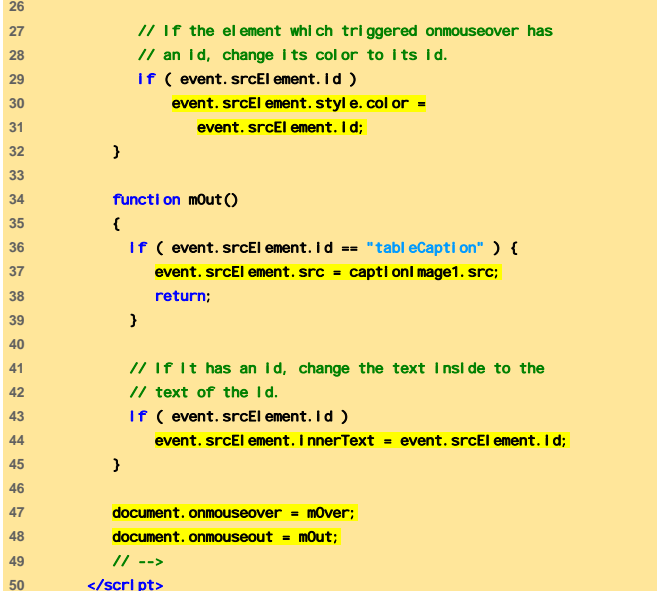

**39** }

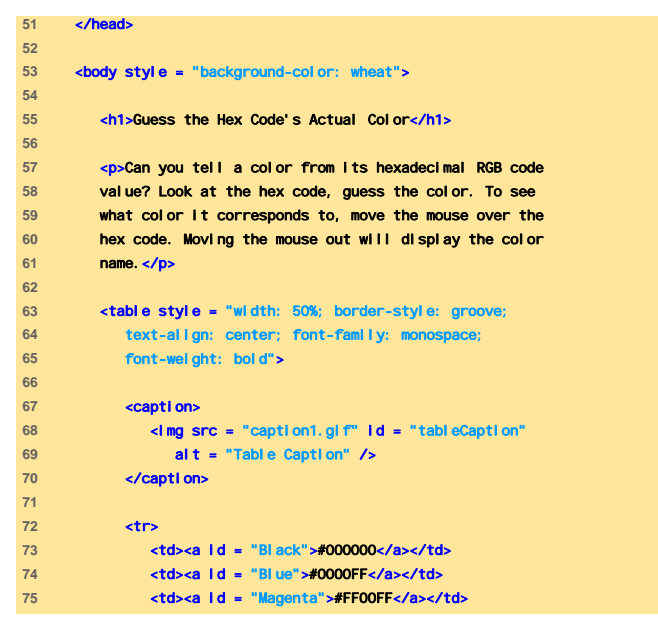

DHTML: Modello degli Eventi

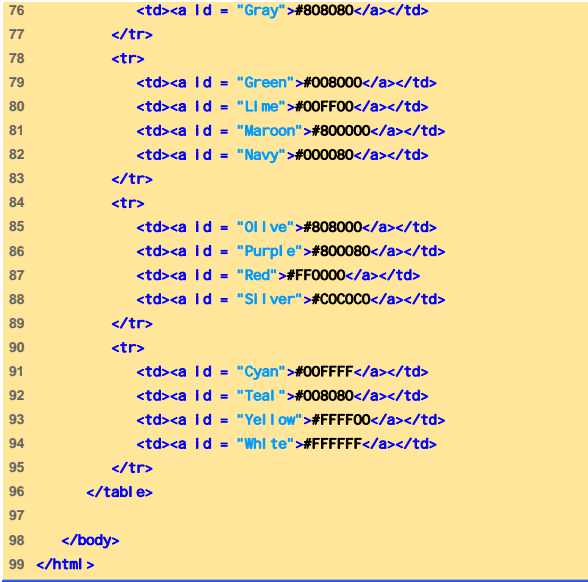

DHTML: Modello degli Eventi

### Elaborazione di Form

- L'evento onfocus è attivato quando un elemento riceve il focus
- L'evento onbl ur è attivato quando un elemento perde il focus

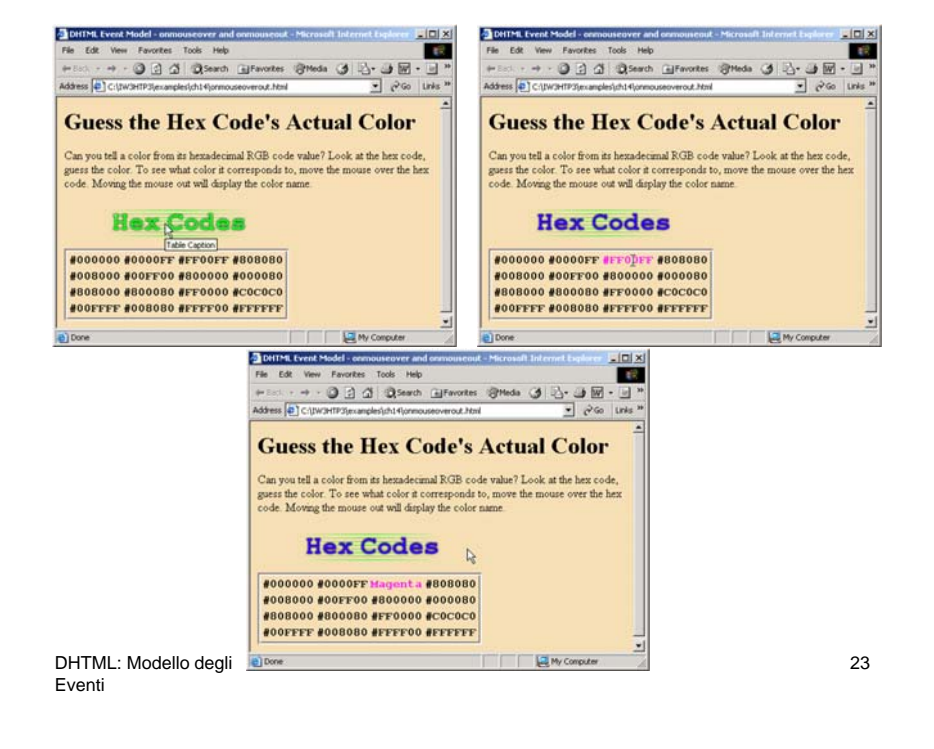

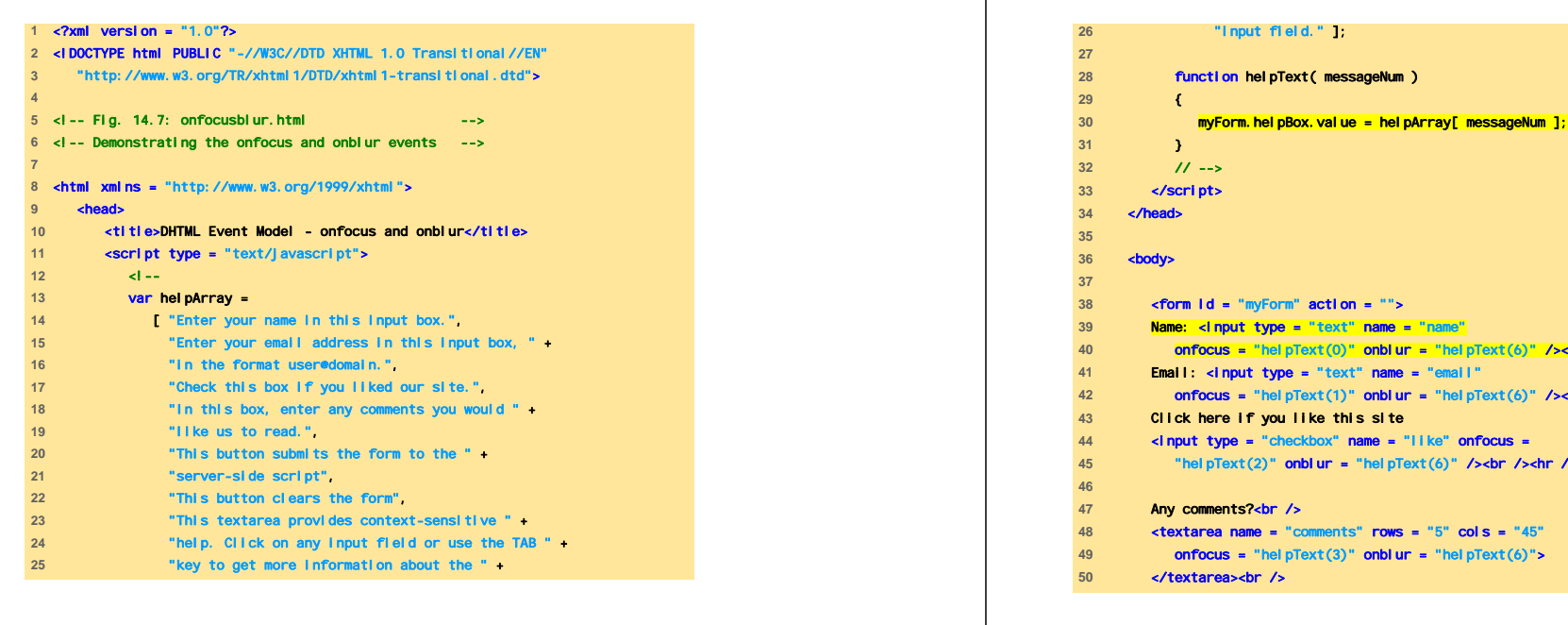

DHTML: Modello degli Eventi

<input type = "submit" value = "Submit" onfocus = "helpText(4)" onblur = "helpText(6)" /> <input type = "reset" value = "Reset" onfocus = "helpText(5)" onblur = "helpText(6)" /> <textarea name = "helpBox" style = "position: absolute; right: 0; top: 0" readonly = "true" rows = "4" cols = "45"> This textarea provides context-sensitive help. Click on any input field or use the Tab key to get more information about the input field.</textarea> </form> </body> </html>

DHTML: Modello degli

Eventi

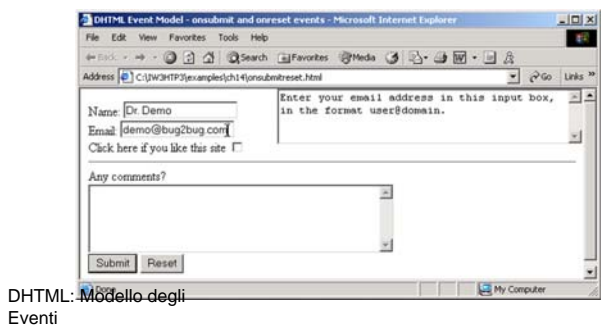

# Altri Eventi per Elaborazione di Form

**ad pText (6)" /><br />** 

"helpText(6)" /><br />

**el pText(6)"** 

 $\equiv$  "Like" onfocus  $\sqrt{p\text{Text}(6)}$  /> /><br /> /><hr />

• onsubmit e onreset sono utilizzati per l'elaborazione di form, attivati ripettivamente quando si sottomette e si annulla il form

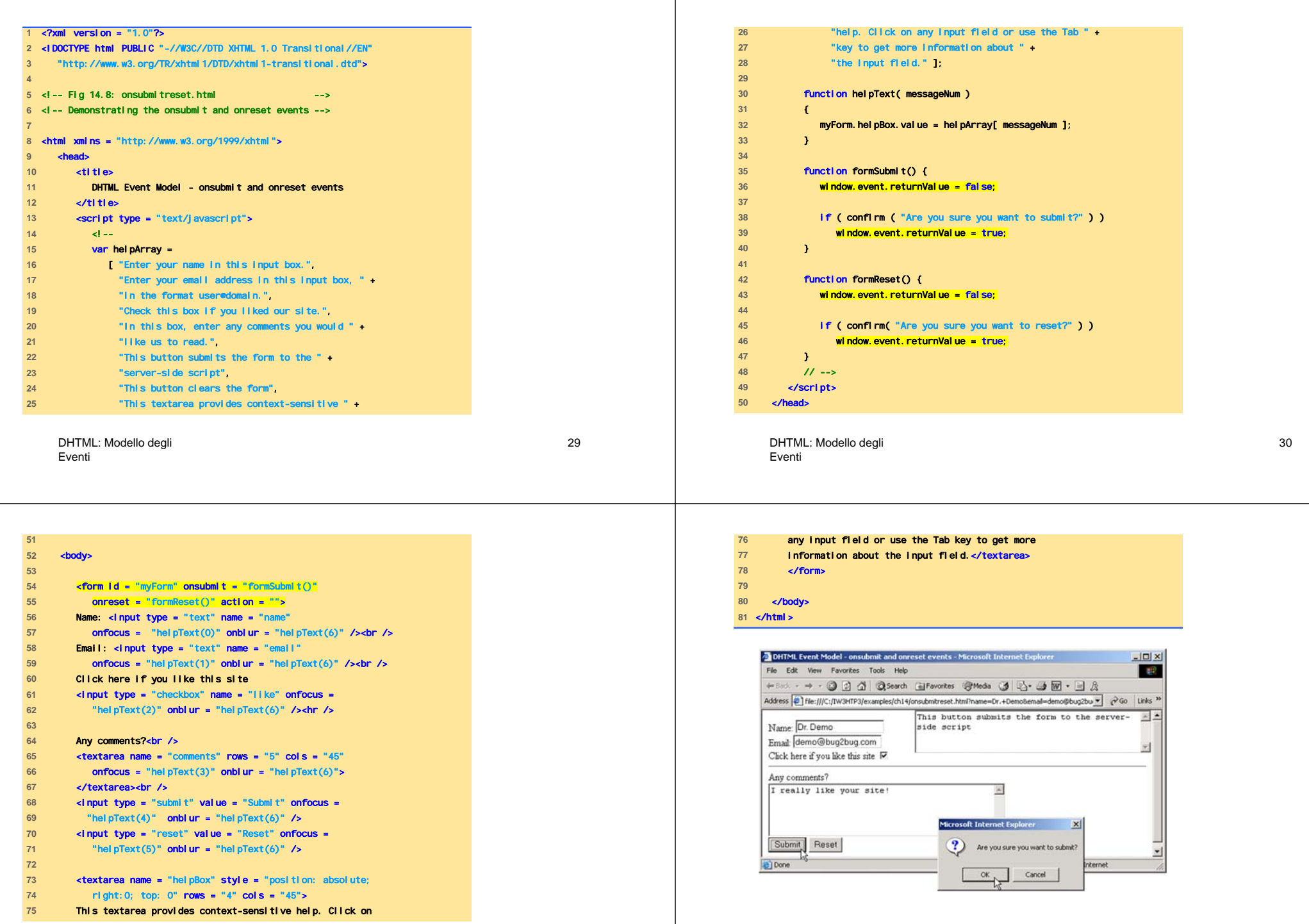

# Event Bubbling

- È un concetto cruciale del modello degli eventi
- Si verifica quando eventi attivati in elementi figlio si ripercuotono (bubble up) sugli elementi padre

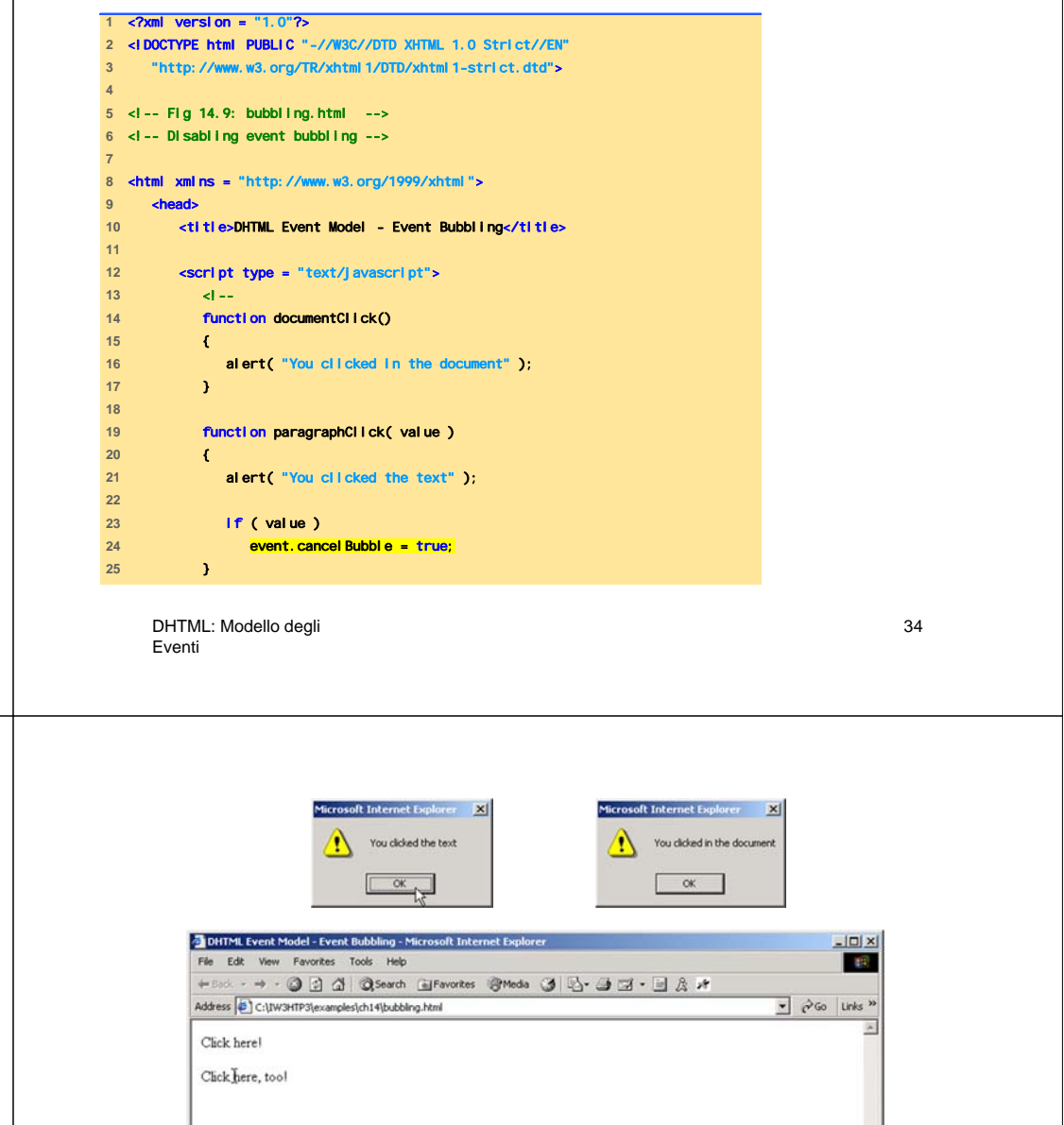

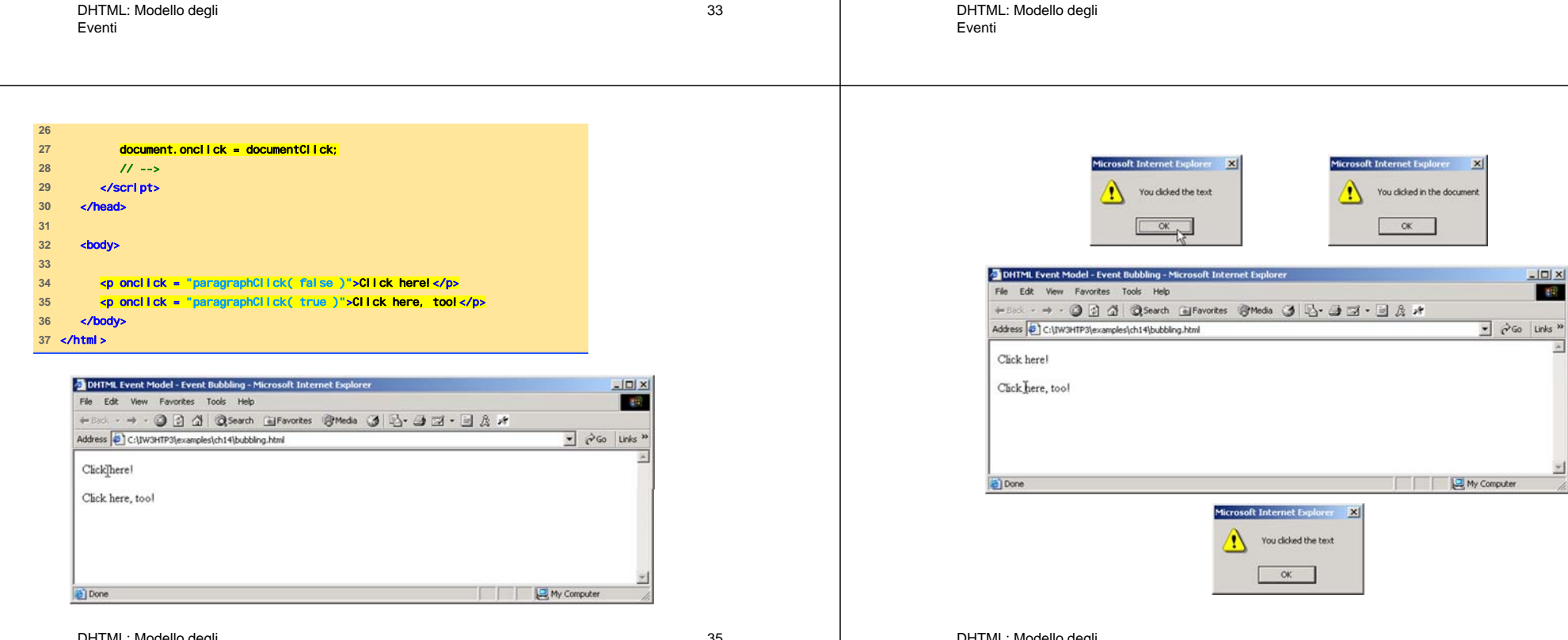

## Altri eventi DHTML (1)

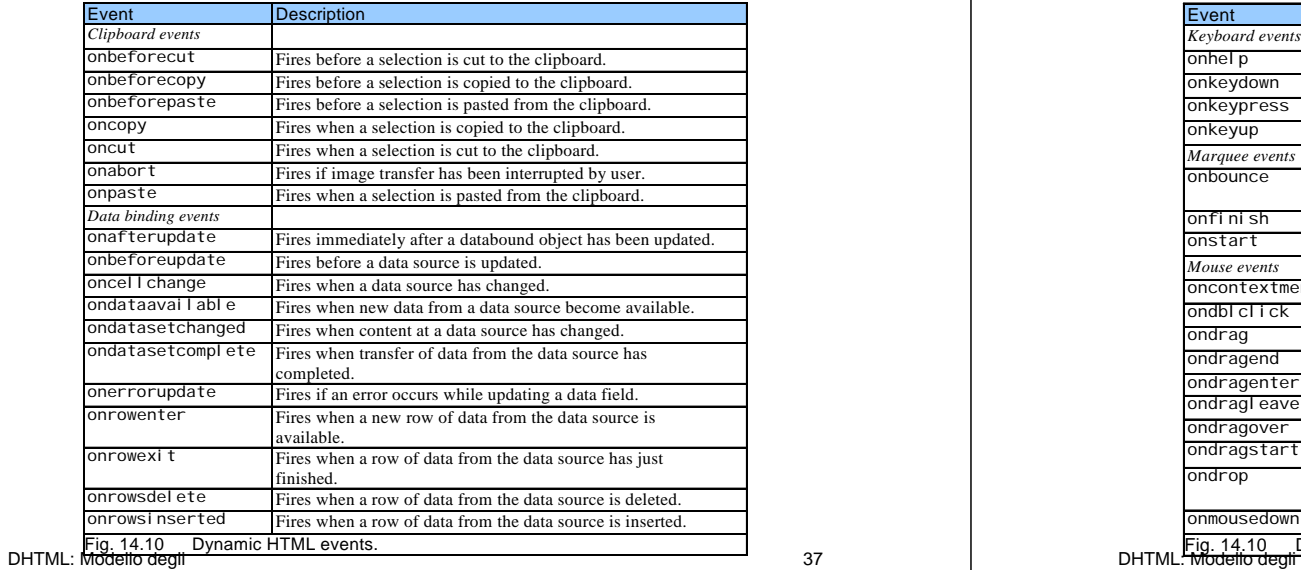

Eventi

37

#### Altri eventi DHTML (2)

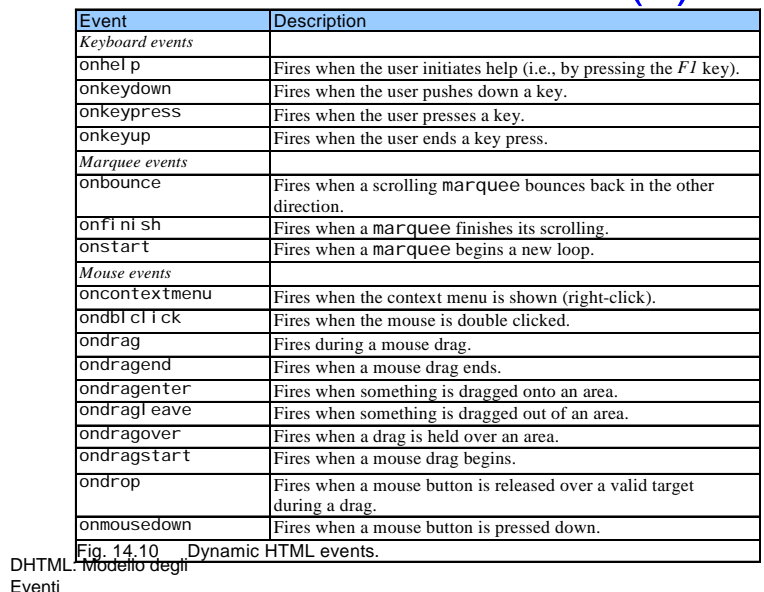

38

# Altri eventi DHTML (3)

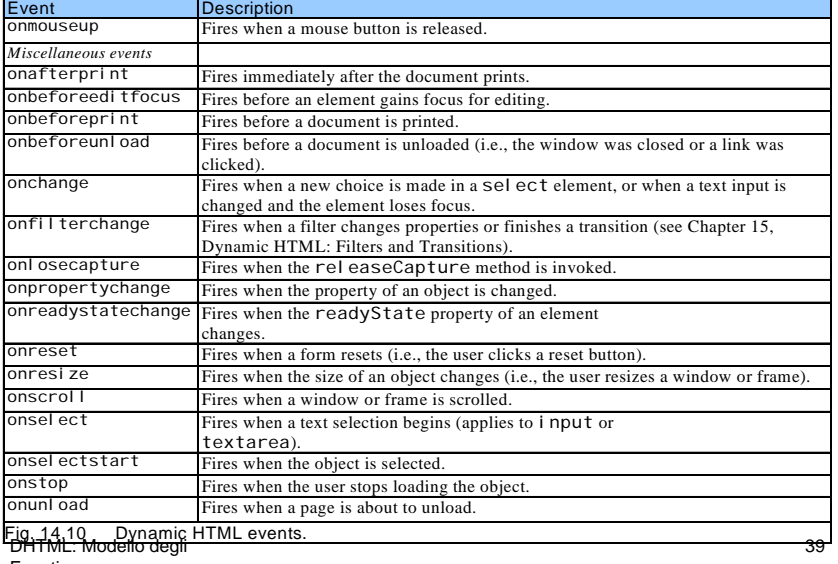

Eventi